## NOT OK, sort of column "Packets" in "RTP Streams" window:

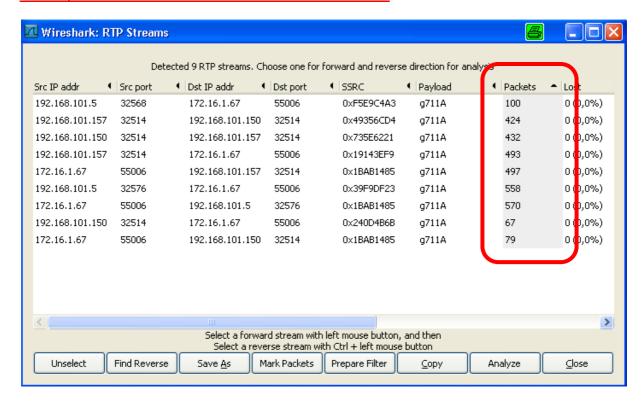

## OK, sort of column "Packet" in "RTP Stream Analysis" window:

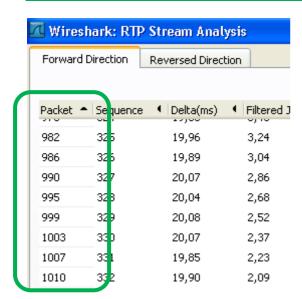

Version 1.6.0rc2 (SVN Rev 37523 from /trunk-1.6)

Copyright 1998-2011 Gerald Combs <gerald@wireshark.org> and contributors. This is free software; see the source for copying conditions. There is NO warranty; not even for MERCHANTABILITY or FITNESS FOR A PARTICULAR PURPOSE.

Compiled (32-bit) with GTK+ 2.22.1, with GLib 2.26.1, with WinPcap (version unknown), with libz 1.2.5, without POSIX capabilities, without libpcre, with SMI 0.4.8, with c-ares 1.7.1, with Lua 5.1, without Python, with GnuTLS 2.10.3, with Grypt 1.4.6, with MIT Kerberos, with GeoIP, with PortAudio V19-devel (built Jun 2 2011), with AirPcap.

Running on Windows XP Service Pack 3, build 2600, with WinPcap version 4.1.2 (packet.dll version 4.1.0.2001), based on libpcap version 1.0 branch 1\_0\_rel0b (20091008), GnuTLS 2.10.3, Gcrypt 1.4.6, without AirPcap.

Built using Microsoft Visual C++ 9.0 build 21022

Wireshark is Open Source Software released under the GNU General Public License.

Check the man page and http://www.wireshark.org for more information.